Секція: Освітні стратегії підготовки фахівців ІТ-галузі

Академії Cisco являють собою приклад взаємовигідного співробітництва між IT-індустрією і навчальними закладами. Програми Мережевих академій забезпечує життєво важливу технологічну підтримку і засоби, що є істотним доповненням до обмежених ресурсів освітніх установ. Слухачі Академій Cisco отримують можливість здобути знання та навички, необхідні для роботи в умовах все більшої залежності від технологій економіки.

### **Список використаних джерел**

1. Ініціатива «IoT Step by Step 2020«. URL: http://cisco.netacad.zsea.edu.ua/iot-step-by-step (дата звернення 4.11.2020).

2. Неформальне навчання разом з CISCO. URL: http://gi.edu.ua/novyny/item/536-neformalnenavchannia-razom-z-cisco (дата звернення 4.11.2020).

3. Форма реєстрації на курс «Вступ до інтернету речей». URL: https://www.netacad.com/portal/web/self-enroll/c/course-1020477 (дата звернення 5.11.2020).

4. Форма реєстрації на курс «Основи IoT: З'єднання речей». URL: https://www.netacad.com/portal/web/self-enroll/c/course-1081669 (дата звернення 5.11.2020).

# **ДЕЯКІ АСПЕКТИ ФОРМУВАННЯ ГРАФІЧНОЇ КОМПЕТЕНТНОСТІ В МАЙБУТНІХ БАКАЛАВРІВ ЗАСОБАМИ ТРИВИМІРНОГО МОДЕЛЮВАННЯ**

# **Карабін Оксана Йосифівна**

кандидат педагогічних наук, доцент кафедри інформатики та методики її навчання, Тернопільський національний педагогічний університет імені Володимира Гнатюка, karabinoksana@gmail.com

## **Ворончак Володимир Ігорович**

студент спеціальності 014.09 Середня освіта (Інформатика), Тернопільський національний педагогічний університет імені Володимира Гнатюка, voronchak\_vi@fizmat.tnpu.edu.ua

У сучасній системі вищої освіти велике значення приділяється тривимірному моделюванню. Сучасні 3D технології відкривають перед людьми нові можливості, що практично не мають меж. Сьогодні можна роздрукувати практично будь-який предмет і повноцінно використовувати його. Здобувачі освіти віддають перевагу візуальному навчання. Складні дії легше засвоюються, якщо їх розвинути на зображенні. Стає зрозумілим, що 3D модель допомагає подавати інформацію самим зручним способом для навчання і сприйняття. Така подача матеріалу сприяє для більшого запам'ятовування, з'являється велика мотивація до професії, залучені в процес проявляють більше уваги.

Використання засобів тривимірного моделювання тренує пам'ять, по зображенню здобувачі освіти можуть пригадати більше, ніж якщо просто розповісти матеріал. Отже, тут можна зав'язати 3D технологію безпосередньо з теоретичним і практичним навчанням за професією чи спеціальністю, також, з'являється зв'язок між дисциплінами. Тренується не тільки слухова пам'ять, а й зорова.

«Сучасні інформаційні технології та інноваційні методики навчання: досвід, тенденції, перспективи», 12–13 листопада 2020, № 6 3D-моделювання можна співставити і з виробничою практикою. Використовуючи метод поетапної подачі матеріалу, який заснований на візуалізації, шляхом кроків від простого до складного. Відтак, за допомогою візуалізованою моделі можна скласти план виготовлення моделі, або певного проєкту чи пристрою.

Якщо перед здобувачами освіти поставлено завдання виготовити деталь то, є можливість відразу показати, як буде виглядати дана деталь в готовому виробі. Причому не тільки на одному прикладі, а й на безлічі інших. Використання засобів тривимірного моделювання бажано використовувати тому, що в проєктній діяльності сучасні застосунки здатні виправдати найсміливіші очікування. Будьяка ідея може бути втілена в життя.

Зручним додатком для розробки та створення 3D об'єктів є 3Ds Max.

Додаток 3Ds Max має велику кількість інструментів. Окрім того, в тривимірному редакторі присутні засоби для аналізу та налаштування інтерпретації тривимірного проєкту.

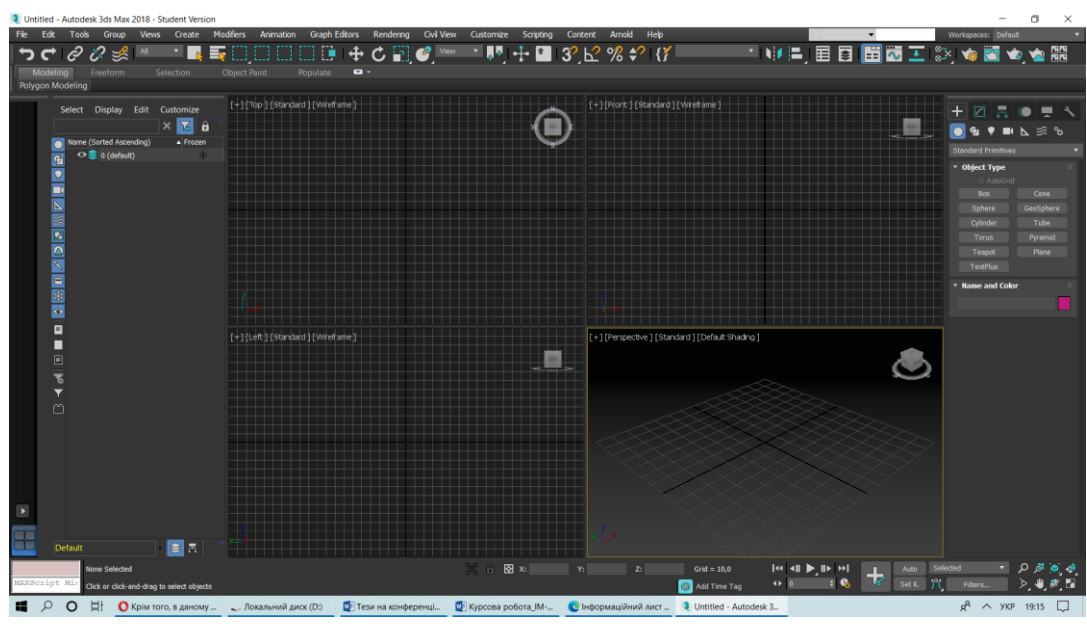

*Рис. 1. Головне меню 3Ds Max*

Нині є багато застосунків для роботи з 3D друком об'єкта і одна з них Cura. Застосунок можна удосконалювати при додаванні різних плагінів. Цей застосунок зручний у використанні і дозволяє управляти найважливішими параметрами 3Dдруку через доступний інтерфейс і зручну панель керування (рис. 2).

«Сучасні інформаційні технології та інноваційні методики навчання: досвід, тенденції, перспективи», 12–13 листопада 2020, № 6

#### Секція: Освітні стратегії підготовки фахівців ІТ-галузі

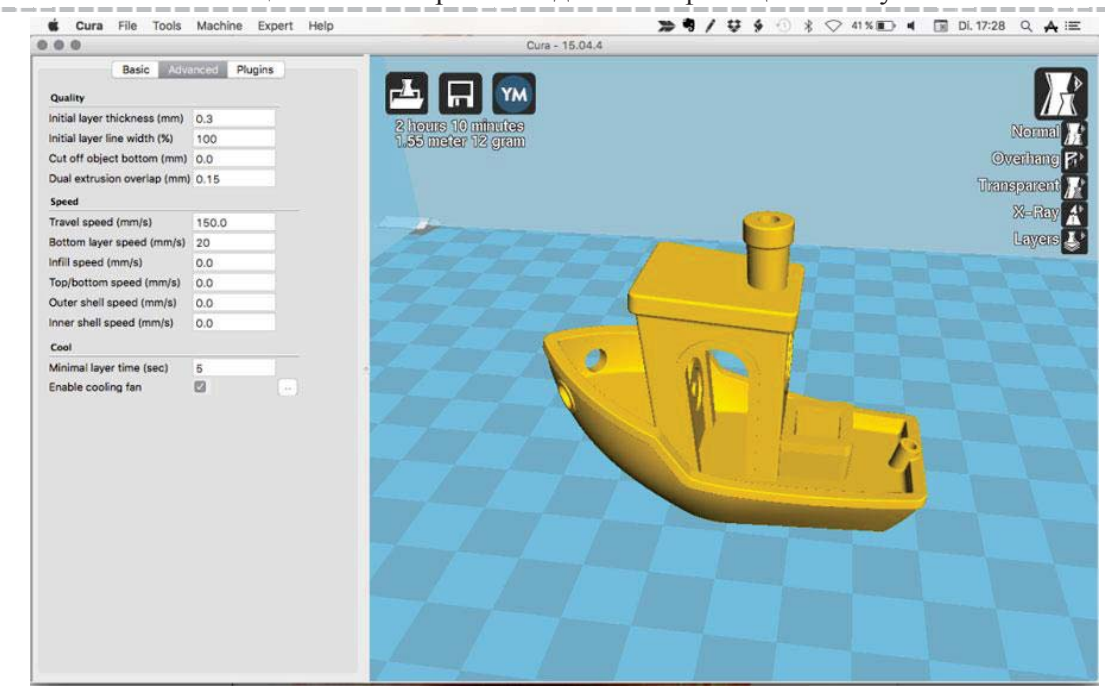

*Рис. 2. Головне меню Cura*

Із огляду на те, що застосунок є безплатною та має велику кількість користувачів, то це дозволяє її постійно покращувати для візуального сприйняття та модернізовувати.

Актуальність вивчення 3D технологій обумовлена практично повсюдним впровадженням тривимірної графіки в різних галузях і сферах діяльності, знання якої стає все більш необхідним для повноцінного розвитку особистості. Створюючи тривимірну модель, можна перерахувати багато плюсів використання її в формуванні графічної компетентності:

1. Дає можливість створити модель якомога точніше.

2. Можна побачити, як виріб виглядає в просторі.

3. Розвивається незвичайне (креативне) мислення.

4. 3D дозволяє безпосередньо стежити за ходом змін вироби.

5. Економиться велика кількість часу, на відміну від створення вручну.;

6. Здобувач освіти вчиться використовувати інформаційно-комунікаційні технології в навчанні.

Таким чином, тривимірне моделювання є невід'ємною складовою професійної підготовки майбутніх бакалаврів. 3D моделювання не припиняє розвиватися і з кожним роком його прямий вплив все більше зростає, сприяючи їх розвитку і самореалізації, вмінню вчитися протягом життя, створювати і примножувати цінності суспільства.

#### **Список використаних джерел**

1. Мураховський В. І. Компэютерна графіка. М.:»ACTПРЕС СКД», 2002. 640 с.

2. Устин В. Б. Композиція в дизайні. Методичні основи композиційно-художнього формоутворення в дизайнерській творчості: [навч. посібник], [2-е вид., уточнив. і доп.]. М.: ACT: Астрель, 2006. 39 с.

3. Яцюк О. Г. Основи графічного дизайну на базі компэ'ютерних технологій. СПб. : БХВПетербург, 2004. 240 с.

### «Сучасні інформаційні технології та інноваційні методики навчання: досвід, тенденції, перспективи», 12–13 листопада 2020, № 6